# skillsoft<sup>\*</sup> global **knowledge**

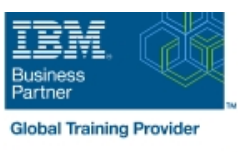

## **AIX Jumpstart for UNIX Professionals**

**Duration: 5 Days Course Code: AN14G Delivery Method: Virtual Learning**

### Overview:

Provide focused training for experienced UNIX administrators on how to install, customize and administer the AIX operating system in a multiuser POWER (System p) partitioned environment. The course is based on AIX 6.1 running on a Power system managed by Hardware Management Console version 7 and provides practical discussions that are appropriate to earlier AIX releases. Learn to install, customize and administer the AIX operating system in a multi-user POWER (System p) partitioned environment. The course is based on AIX 6.1 running on a Power system managed by Hardware Management Console version 7 and provides practical discussions that are appropriate to earlier AIX releases.

#### Virtueel en Klassikaal™

Virtueel en Klassikaal™ is een eenvoudig leerconcept en biedt een flexibele oplossing voor het volgen van een klassikale training. Met Virtueel en Klassikaal™ kunt u zelf beslissen of u een klassikale training virtueel (vanuit huis of kantoor )of fysiek op locatie wilt volgen. De keuze is aan u! Cursisten die virtueel deelnemen aan de training ontvangen voor aanvang van de training alle benodigde informatie om de training te kunnen volgen

### Target Audience:

This intermediate course is appropriate for experienced UNIX system administrators who want to support AIX running on POWER processor based systems in a mult-iuser POWER (System p) partitioned environment.

### Objectives:

- Install the AIX operating system, filesets, and RedHat Package Perform logical volume and file system management Manager (RPM) packages
- **Perform system startup and shutdown**
- Discuss and use system management tools such as System Management Interface Tool (SMIT) and IBM systems director Configure TCP/IP networking console for AIX
- **Manage physical and logical devices**
- Discuss the purpose of the logical volume manager
- 
- **Perform and restore system backups**
- Use the AIX error log as a tool in problem determination
- 

#### Prerequisites:

Students should be able to use basic UNIX commands including:

- Execute basic AIX commands
- **Manage files and directories**
- Use the vi editor
- **Use redirection, pipes, and tees**
- Use the utilities find and grep
- Use command and variable substitution
- Set and change Korn shell variables
- **Write simple shell scripts**

These skills can be acquired by attending AIX Basics (AU13) or through equivalent AIX/UNIX knowledge.

Students should also have experience administering a UNIX operating system (such as Solaris, HP/UX, and others) including:

- **User management and system security**
- **Storage**
- **Networking**
- System shutdown and restart
- **Backup and recovery**
- System task scheduling

### Content:

#### Day 1 Day 3 Day 3 Day 3 Day 3 Day 3 Day 3 Day 3 Day 3 Day 3 Day 3 Day 3 Day 5

- Unit 1: Introduction to AIX and IBM Power Unit 10: File systems administration Exercise 18 systems **Exercise 10** Unit 19: Advanced install techniques
- 
- Unit 2: AIX system management tools Exercise 11 Exercise 11 Exercise 19: alternate disk part 1
- 
- Unit 3: AIX software installation and <br>■ Exercise 19: alternate disk part 2 maintenance **Exercise 19: multibos EXECUTE:** Unit 13: Error monitoring **EXECUTE:** Exercise 19: multibos
- 
- **Unit 4: System configuration and devices**
- **Exercise 4** Day 4
- $\blacksquare$  Unit 5: TCP/IP networking
- 
- Unit 6: System startup and shutdown **Exercise 14**

- **Exercise 6** Exercise 16
- Unit 7: Basics of configuring logical Unit 17: Disk management procedures partitions **Exercise** 17
- 
- **Unit 8: AIX installation**
- Exercise 8
- **Unit 9: Working with Logical Volume** Manager
- Exercise 9

line line line

- 
- 
- 
- 
- Exercise 2 **Exercise 2 Unit 12: The Object Data Manager Unit 19 part II: multibos** 
	-
	-
	-

- Exercise 5 Letter Contract Contract Contract Contract Contract Contract Contract Contract Contract Contract Contract Contract Contract Contract Contract Contract Contract Contract Contract Contract Contract Contract Con
	-
	- **Unit 15: System initialization II**
- Day 2 **Exercise 15** 
	- **Linus** Unit 16: LVM metadata
	-
	-
	-
- **Exercise 7** Constant Constant Manual Manual Munit 18: The AIX system dump facility

- 
- 
- Exercise 1 Letternate disk utilities
	-
	-
	-
	-
- **Exercise 3** Exercise 13 **Exercise 13** Exercise 13 **Exercise 13 Exercise 13 Exercise 13 Exercise 13 EXERCISE 12 EXERCISE 12 EXERCISE 12 EXERCISE 12 EXERCISE 12 EXERCISE 12 EXERCISE 12 EXERCISE 12 EX**

### Further Information:

For More information, or to book your course, please call us on 030 - 60 89 444

info@globalknowledge.nl

[www.globalknowledge.com/nl-nl/](http://www.globalknowledge.com/nl-nl/)

Iepenhoeve 5, 3438 MR Nieuwegein